# **Como Baixar e Apostar no Aplicativo 1xbet: Guia Passo a Passo - Ofertas Incríveis: Maximize seus Lucros nos Jogos Online**

**Autor: jandlglass.org Palavras-chave: Como Baixar e Apostar no Aplicativo 1xbet: Guia Passo a Passo**

# **Como Baixar e Apostar no Aplicativo 1xbet: Guia Passo a Passo**

No mundo das apostas online, a 1xbet é uma das principais casas de apostas oferecendo serviços e produtos de alta qualidade para os seus clientes.

### **Baixando o aplicativo**

Para baixar o aplicativo 1xbet, é necessário acessar o site oficial da empresa através do seu celular. Em seguida, selecione o botão do aplicativo no canto superior esquerdo da tela e escol hera a versão que deseja: Android ou iOS.

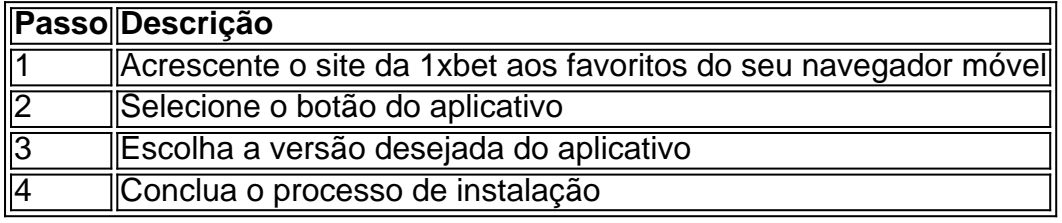

### **Criando uma conta**

Antes de poder apostar nos eventos disponíveis no aplicativo, é necessário criar uma conta na 1xbet. O processo de criação de conta é fácil e rápido, e pode ser concluído em Como Baixar e Apostar no Aplicativo 1xbet: Guia Passo a Passo alguns minutos seguindo os passos abaixo:

- 1. Acesse o site da 1xbet através do seu navegador móvel
- 2. Clique no botão "Registrar-se" no canto superior direito
- 3. Preencha o formulário de registro com as informações solicitadas
- 4. Confirme o registro através do e-mail enviado

### **Fazendo um depósito**

Com a conta criada e o aplicativo baixado, é hora de fazer o primeiro depósito na sua Como Baixar e Apostar no Aplicativo 1xbet: Guia Passo a Passo conta. A 1xbet oferece várias opções de pagamento, incluindo cartões de crédito, carteiras eletrônicas, bancos regionais e internacional, entre outras.

- Cartões de crédito e débito
- Carteiras eletrônicas
- Bancos regionais e internacionais
- $.$  PIX

### **Realizando apostas**

Com o depósito em Como Baixar e Apostar no Aplicativo 1xbet: Guia Passo a Passo sua Como Baixar e Apostar no Aplicativo 1xbet: Guia Passo a Passo conta confirmado, é hora de começar a fazer apostas no aplicativo da 1xbet. O aplicativo oferece uma ampla variedade de mercados de apostas, incluindo:

- Futebol
- Basquete
- Voleibol
- Tênis
- Fórmula 1
- E-sports
- Política

# **Conclusão**

Baixar e utilizar o aplicativo 1xbet é simples e fácil. Oferecem uma , tornando o processo de apostas mais emocionante e envolvente. Faça seu primeiro depósito hoje e aproveite as muitas promoções e ofertas disponíveis no aplicativo.

### **Partilha de casos**

Olá, me chamo Laura e gostaria de compartilhar minha experiência com odownload e uso do aplicativo 1xBet.

Tudo começou quando eu decidi Mergulhar no mundo das apostas esportivas online e busquei opções confiáveis e fáceis de usar. Foi assim que descobri o 1xBet e its renowned reputation. Então, sem mais delongas, aqui vai o meu caso típico.

Primeiro, acessei o site website oficial do 1xBet Brasil usando meu celular. Rolei a tela até o menu inferior e cliquei em Como Baixar e Apostar no Aplicativo 1xbet: Guia Passo a Passo "Aplicativos". Achei que essa seria a melhor forma de ter a 1xBet sempre a minha disposição. No canto esquerdo do menu "Aplicativos", escolhi a opção "Android", pois é o sistema operacional do meu celular.

Após clicar em Como Baixar e Apostar no Aplicativo 1xbet: Guia Passo a Passo "Android", a opção "Instalar" apareceu automaticamente. Como indicado na página, eu anteriormente tinha habilitado a instalação de aplicativos de "fontes desconhecidas" nas configurações do meu celular. Depois de concordar com os termos e condições, instalei o 1xBet App em Como Baixar e Apostar no Aplicativo 1xbet: Guia Passo a Passo poucos segundos. Especialmente, 1xBet aceita uma variedade de opções de depósito, como cartões de crédito, porta-wallets, Pix, e transferência bancária, iniciando em Como Baixar e Apostar no Aplicativo 1xbet: Guia Passo a Passo R\$ 1. No primeiro acesso depois inscrever, recomendo habilitar as notificações, assim poderei ficar por dentro de todas as promoções, aumentando significativamente as chances de ganhar. Muitas vezes, meu saldo foi duplicado devido a essas promoções exclusivas.

Outro recurso útil que gosto de utilizar no 1xBet App é o "Cashout". Isso permite encerrar uma aposta em Como Baixar e Apostar no Aplicativo 1xbet: Guia Passo a Passo andamento, o que pode evitar uma possível perda ou assegurar uma pequena conquista. Permite fechar a aposta no valor escolhido, garantindo winnings.

Em suma, quero recomendar o 1xBet App para todos os brasileiros que tiverem interesse em Como Baixar e Apostar no Aplicativo 1xbet: Guia Passo a Passo apostas esportivas online. Foi uma ótima descoberta pra mim, principalmente porque posso fazer o download rapidamente diretamente do site oficial em Como Baixar e Apostar no Aplicativo 1xbet: Guia Passo a Passo português do Brasil. Ademais, encontrar um serviço confiável com bonus, sistema de notificações e grande variedade de esportes disponíveis é realmente a chave do sucesso. Fico feliz por poder acompanhar todos os meus jogos predictions onde e quando quiser - eu não trocaria isso por nada!

vale lembrar alguns insights do ponto de vista psicológico. Primeiro, 1xBet incentiva a responsabilidade em Como Baixar e Apostar no Aplicativo 1xbet: Guia Passo a Passo apostas desenvolvendo ferramentas para criarmos limites de depósito e temporários. No pior situação, sua Como Baixar e Apostar no Aplicativo 1xbet: Guia Passo a Passo equipe trabalha em Como Baixar e Apostar no Aplicativo 1xbet: Guia Passo a Passo colaboração com organizações especializadas em Como Baixar e Apostar no Aplicativo 1xbet: Guia Passo a Passo problemas em Como Baixar e Apostar no Aplicativo 1xbet: Guia Passo a Passo relações as aposta, possibilitando um abordagem em Como Baixar e Apostar no Aplicativo 1xbet: Guia Passo a Passo que vc busque ou tenha uma oportunidade se restabelecer do vício. Com 1xBet, há uma filosofia voltada para a sustentabilidade das experiências dos usuariosen apostas, tudo faz parte. Na verdade, o 1xBet App fortalece minha liberdade e organização financeira enquanto realizo mesmo aposta. eu muito o agradece. Em última instância, é por isso até me s into, mesmo no meio da excitação de uma aposta at suspense, permaneço consciente sobre minimizar meus riscos e potencialmente monetizando quando preciso! Sugiro fortemente 1xBet como um parceiro digno e considerável, pois foram eles a abordagem mais coerente ao tom. Assim, considero que minhas aposta nesse app, mas teria continuar divertindo-se, responsabilidade!

# **Expanda pontos de conhecimento**

## **Como fazer download do aplicativo 1xBet?**

- 1. Acesse o site da 1xBet.
- 2. Role a tela até o menu inferior.
- 3. No canto inferior esquerdo, em Como Baixar e Apostar no Aplicativo 1xbet: Guia Passo a Passo "Aplicativos", escolha a versão que deseja: Android ou iOS.

Resumido por um usuário recentemente.

# **comentário do comentarista**

Olá!

Você pode ter uma opinião sobre o assunto acima em Como Baixar e Apostar no Aplicativo 1xbet: Guia Passo a Passo formato Resolvirl. É normal?

Acho que o artigo Tem Um Umako interessante e informativo. Ai, como a aplicação da 1xbet é uma ferramenta Molchi útil para os alunos de bolsa online muito claro E fácil seguir Além dito - um variado das operações dedicadas ao investimento eletrônico

Não há dúvida, Eu gostaria de ver mais dados sobre segurança E conformidade do aplicativo. Isto é muito importante para ale assinar contecta no aplicativo e apostador Além disto Seriaútil teve conhecimento como Melhores apostas (apostas) - estratégias comerciais Para atrair novos Clientes!

Eu recomendo que você melhore artigo inlun links para o site oficial da 1xbet ou outras fontes mais informações detalhadas sobre segmentos relacionados. De qualquer forma, bom trabalho e obrigado por compartilhar sua Como Baixar e Apostar no Aplicativo 1xbet: Guia Passo a Passo experiência conosco!

#### **Informações do documento:**

### Palavras-chave: **Como Baixar e Apostar no Aplicativo 1xbet: Guia Passo a Passo - Ofertas Incríveis: Maximize seus Lucros nos Jogos Online**

Data de lançamento de: 2024-08-26

### **Referências Bibliográficas:**

- 1. [h galera](/html/h-galera-2024-08-26-id-29277.pdf)
- 2. <u>[code freebet betclic](/pt-br/code-freebet-betclic-2024-08-26-id-19951.pdf)</u>
- 3. [codigo promocional brazino777 gratis](/html/codigo-promocional-brazino777-gratis-2024-08-26-id-20364.htm)
- 4. <u>[estrela bet365](https://www.dimen.com.br/aid-category-not�cias/artigo/estrela--bet-365-2024-08-26-id-25918.htm)</u>